## **Стандартные функции IP-телефонов Cisco 7940/7960/7970:**

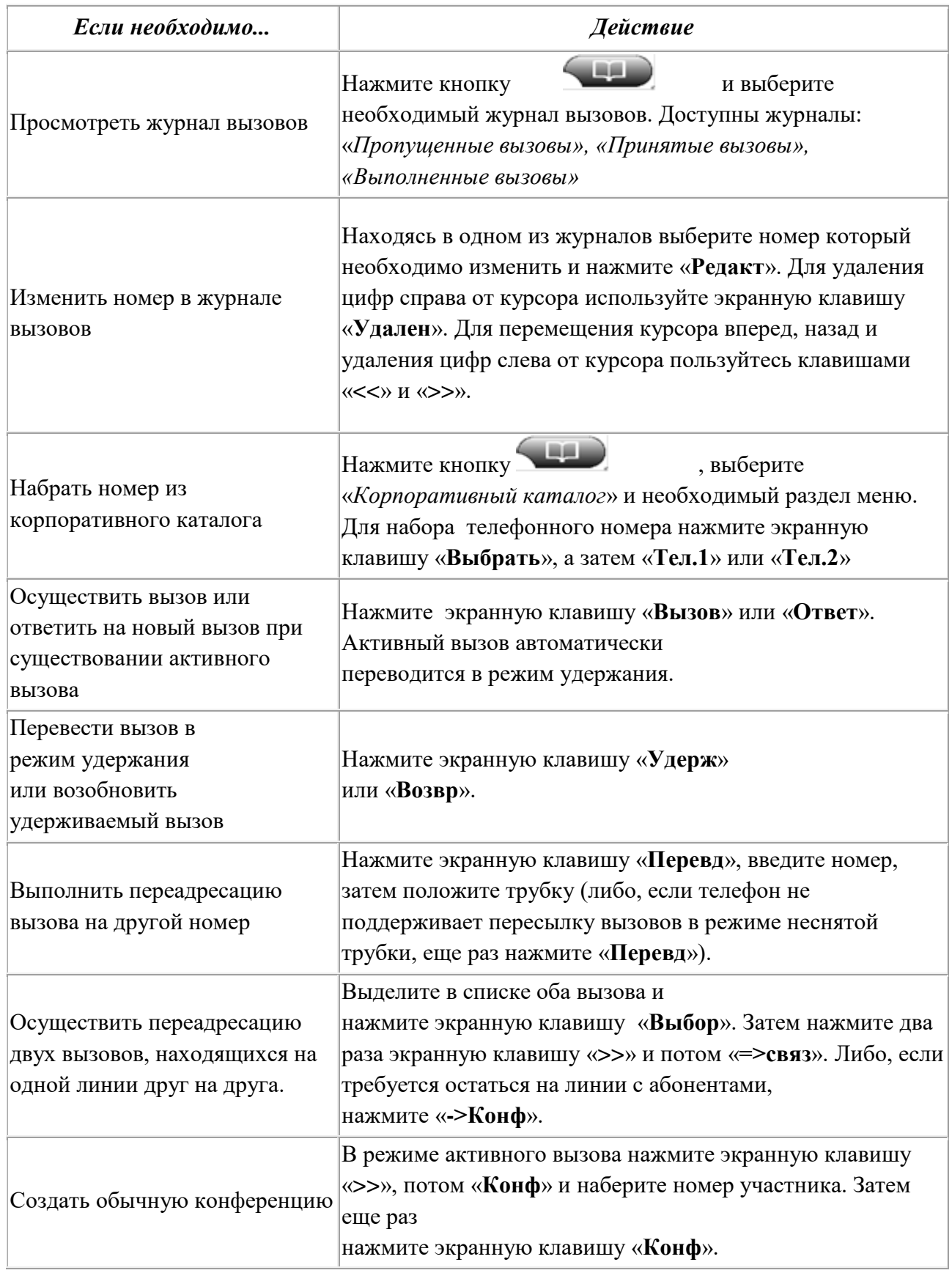